# **TABLEAU SERVER TRAINING** TABLEAU ADMINISTRATION TRAINING mu **TUTTEL!**

#### **About Intellipaat**

Intellipaat is a global online professional training provider. We are offering some of the most updated, industry-designed certification training programs in the domains of Big Data, Data Science & AI, Business Intelligence, Cloud, Blockchain, Database, Programming, Testing and 150 more technologies.

We help professionals make the right career decisions, choose the trainers with over a decade of industry experience, provide extensive hands-on projects, rigorously evaluate learner progress and offer industry-recognized certifications. We also assist corporate clients to upskill their workforce and keep them in sync with the changing technology and digital landscape.

ntelliPaat

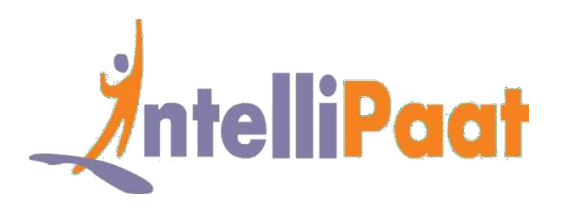

#### **About The Course**

This is a Combo Course that includes the complete in-depth Tableau Desktop and the Tableau Server Training Courses combined into one Complete Course. This Combo Course perfectly meets the requirement of the industry and gives you a better chance of being hired as a Tableau professional. This includes understanding Tableau Desktop and Server tools, working with dashboards, R connectivity with Tableau, web interface, server processes and real time projects.

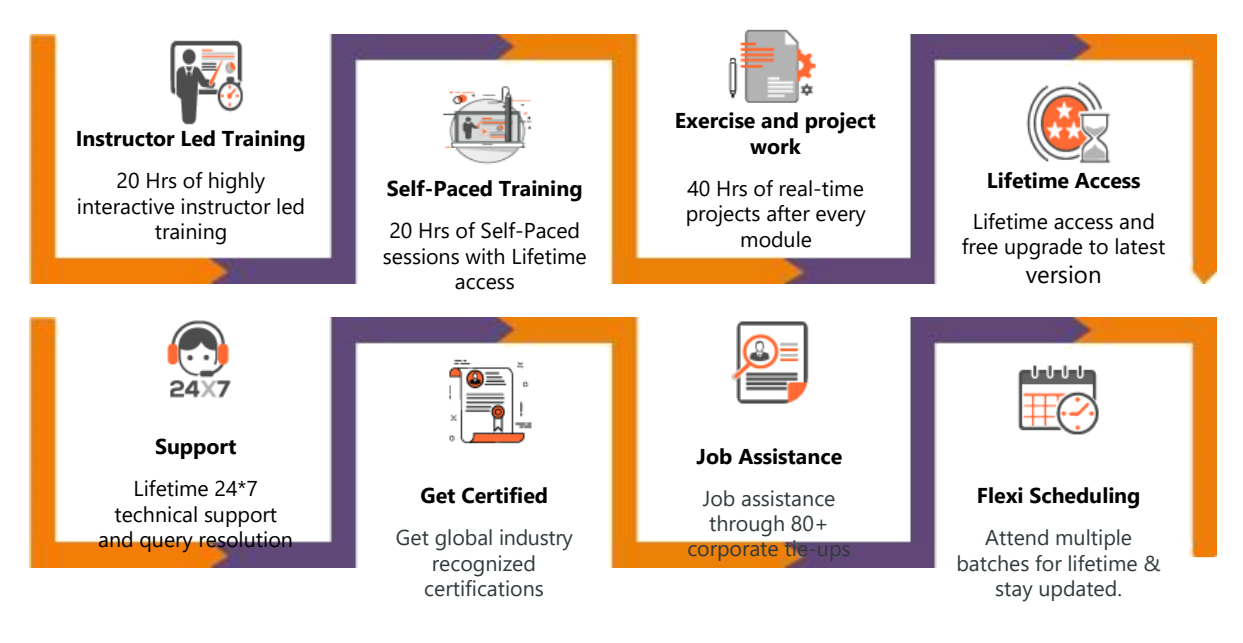

#### **Why take this Course?**

Global Business Intelligence and Analytics Market to Reach \$16.9 Billion in 2016 - Gartner Tableau is a leader in the Gartner Magic Quadrant for BI for fourth year - Gartner Average Tableau salaries are 77% higher than average for all other

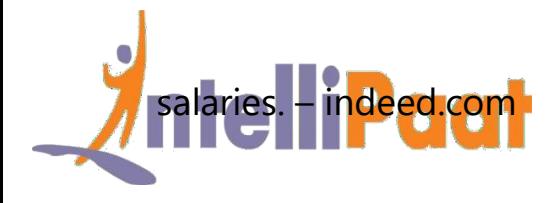

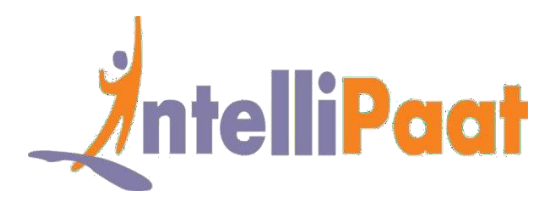

Tableau is by far the most popular Business Intelligence tool used by some of the biggest companies in the world today. This Tableau Training will equip you with some of the most sought-after skills in the Tableau Desktop and Server domains. Taking this Training will help you pursue a fantastic career by applying for top-notch jobs in the industry.

#### **Course Content**

- 1. Introduction to Tableau & Tableau Desktop
- 2. Installation and Configuration of Tableau Server
- 3. Dashboards & Server Settings
- 4. Dashboard Scheduling
- 5. User Access: Rules & Permissions
- 6. Dashboard Operations
- 7. Web Server Interface, Sites, Projects, Users
- 8. Creating Projects, Sites, Site Users and Publishing Workbook
- 9. Server Reconfiguration
- 10. Interactive Server Dashboards
- 11. Dashboard Navigation on Server
- 12. Permissions on workbook, projects and user groups
- 13. Customized Views
- 14. Data Sources and Publishing
- 15. Admin Views
- 16. Concept of Extracts and Schedules
- 17. Refresh Extracts from Tableau Server
- 18. Server Maintenance
- 19. Server Customization
- 20. Tableau TCP-IP
- 21. Server Authorization and Authentication
- 22. Various Security Features
- 23. Tableau Parameters & Views
- 24. Server Performance
- 25. Server Scalability
- 26. Configuring for Fail-over, High Availability
- 27. Tabcmd Utility
- 28. Tabadmin Utility
- 29. Troubleshooting in Tableau
- 30. Database Maintenance and Logs

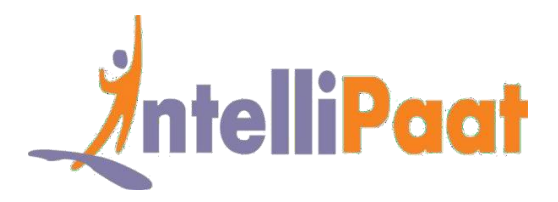

### **Introduction to Tableau and Tableau Desktop**

- **❖** Understanding Tableau
- Basics of business intelligence and business analytics with Tableau
- Introduction to Tableau Desktop where all your reports, formats and dashboards are created.

# **Installation and Configuration of Tableau Server**

- ❖ Installation of Tableau Server,
- Steps in the configuration of Tableau Server
- ❖ Common issues and troubleshooting them.

### **Dashboards & Server Settings**

- **Learning how to access Tableau Dashboard using Tableau Server**
- Setting up roles, schedules, tasks, settings and status for various users using the Tableau Server platform.

### **Dashboard Scheduling**

Learn how to schedule a Tableau Dashboard for Report creation andsending.

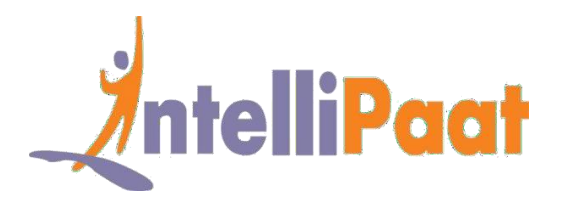

### **User Access: Rules & Permissions**

 Granting the various permissions and setting up rules for various users depending on their roles like Developers, Administrators, Architects andother personnel, providing right access and information

#### **Dashboard Operations**

◆ Working with the Tableau Dashboard and sharing it with other Developers,

migrating the dashboard and performing various operations onit.

# **Web Server Interface, Sites, Projects, & Users**

 $\cdot$  Working with the Tableau Server, working on a project using a web server

interface to be accessible to all users.

### **Creating Projects, Sites, Site Users and Publishing Workbook**

- $\cdot$  Deploying the necessary steps for the creation of various projects
- $\cdot \cdot$  Sites and users working on the Tableau platform
- $\cdot$  Publishing of the workbook under projects and performing maintenance activities.

### **Server Reconfiguration**

Re configuring the Tableau Server as per the new requirements and

introducing the various Tableau Server processes needed

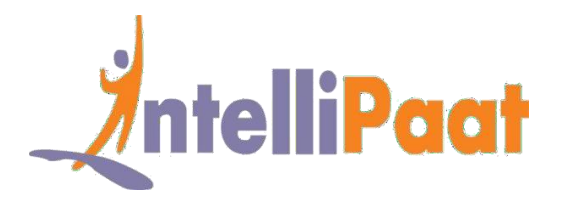

### **Interactive Server Dashboards**

- ❖ Deploying interactive features on Tableau Dashboard
- ❖ Publishing the Dashboard to the Tableau Server
- ❖ Working on the Dashboard for interactive capabilities.

### **Dashboard Navigation on Server**

- ❖ Navigating through the Dashboard using the Tableau Server
- Understanding the Tableau Web Server features and interfaces

### **Permissions on workbook, projects and user groups**

Ensuring the work is getting done right by applying permissions on workbook and projects and creating user groups.

### **Customized Views**

**Customization is possible on Tableau for frequently used options by choosing the** 

'remember by changes' option for creating custom views.

### **Data Sources and Publishing,**

**\*** Understanding of Tableau Data Sources, publishing Data Sources from the Tableau Desktop using Tableau Server for getting data online, deploying permissions onData Source.

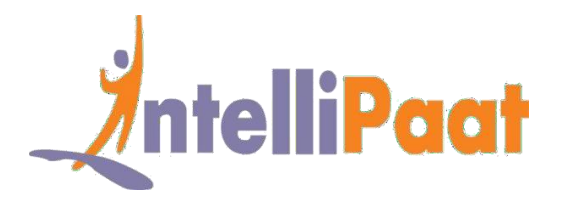

### **Admin Views**

- **\*** Introduction to Standard admin views and creating custom Admin Views
- Understanding and deploying Tableau Server Standard Admin Views, learning tocreate Custom Admin Views on Tableau Server.

### **Concept of Extracts and Schedules**

- ◆ Learn to extract data from Data Sources to publish data from the Tableau Desktop to the Tableau Server
- ◆ Deploying Schedules on Data Extracts and understand how to refresh Extracts for updated Data Sources.

### **Refresh Extracts from Tableau Server**

 Getting the latest data onto the Tableau Server using the Refresh Extract optionfrom the Tableau Server.

#### **Server Maintenance**

- ❖ Alert scheduling and Data Connections
- Maintaining the Tableau Server, scheduling for Alerts, understanding what are Data

Connections and their benefits.

#### **Server Customization**

Customizing the Tableau Server, updating the Name, Logo specifications on theServer.

### **Tableau TCP-IP**

Various ports and ways to change the default portsin Tableau Server

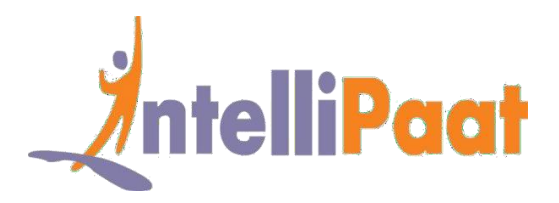

## **Server Authorization and Authentication**

◆ Ensuring the Server efficiency and integrity through the deployment of right Tableau

Server authorization and authentication, Tableau Server Security.

#### **Various Security Features**

- $\bullet$  Understanding the different aspects of Tableau Server Security and implementing them
- $\cdot$  Ensuring the right authorization and authentication
- Various levels of security like User Filters, Data Security, Network Security, Server proxy setup, impersonating SQL Server.

#### **Tableau Parameters & Views**

- ❖ List of Parameters, Embed Views and JavaScriptAPI
- **↓** Understanding Tableau Parameters
- ❖ Working with embedded Parameters
- Deploying Tableau Views on websites, learning about Tableau JavaScript API.

#### **Server Performance**

Monitoring the Tableau Server performance, analyzing and recording the various

aspects to improve Server performance.

#### **Server Scalability**

Scaling the Tableau Server performance up or down depending on the specific

requirements

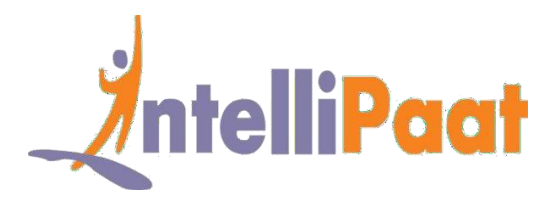

## **Configuring for Fail-over, High Availability**

Ensuring the Tableau Server availability is always high and the fail-over system is always in place.

### **Tabcmd Utility**

Overview of tabcmd command line utility and itsusefulness

## **Tabadmin Utility**

 $\cdot$  Introduction to the tabadmin command line utility and explains itsusage.

### **Troubleshooting in Tableau**

\* This module is dedicated to learning troubleshooting various faults using VizQ, Data

Sources and License

### **Database Maintenance and Logs**

Reading log files and identifying the problems, performing Database maintenance.

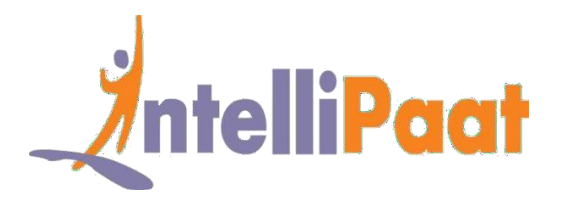

### **Project Works**

#### **Project 1 – Deploying of Tableau Server**

#### **Data Set – Financial services**

**Problem Statement –** How to deploy the Tableau Server for multiple projects and data sources without causing degradation of performance.

**Topic :** This is a financial services project involves working with Tableau Server and understanding all the administrator tasks like scheduling the server, working with scores of workbooks and multiple data sources, governing the content while ensuring self-service analytics tothe users.

#### **Highlight :**

- $\checkmark$  Tableau Server configuration
- $\checkmark$  Rules & permissions for user access
- $\checkmark$  Accessing the Tableau Web Server interface

#### **Project 2 : Tableau Server Automation**

#### **Industry : Retail**

**Problem Statement –** How to automate Tableau Server tasks that are repetitive in nature

**Topic :** This project involves working with the Tableau Server in the retail domain and automating the tasks through the use of command line utilities, REST APIs and JavaScript APIs. You will learn how to automate content access to users, managing of users, groups, sites, setting the permissions and more.

#### **Highlight :**

- $\checkmark$  Tableau Data Extract Command line Utility
- $\checkmark$  Automating with REST API & JavaScript API
- $\checkmark$  Calling REST API using Tableau Server Client Library

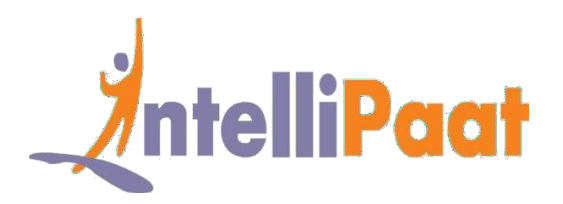

### **Job Assistance Program**

Intellipaat is offering job assistance to all the learners who have completed the training. You should get a minimum of 60% marks in the qualifying exam to avail job assistance. Intellipaat has exclusive tie-ups with over 80 MNCs for placements.

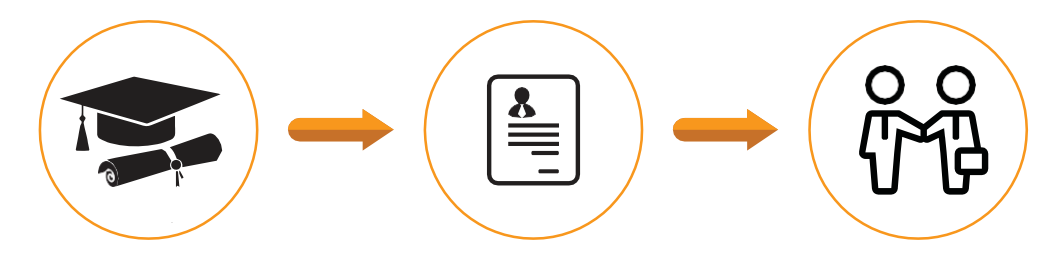

Successfully finish the training Get your resume updated Start receiving interview calls

#### **Intellipaat Alumni Working in Top Companies**

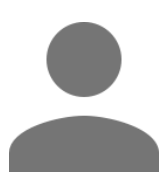

#### **Ashok Guntupalli**

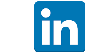

#### **Sr Cognos Developer**

It was a wonderful experience and learning from Intellipat trainers. The trainers were hands on and provided real time scenario's. For me learning cutting edge and latest technologies intellipat is the right place.

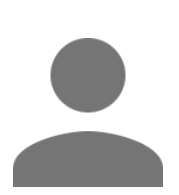

#### **Nisha Mittal**

#### **Senior Business Analyst at Accenture**

The entire training from Intellipaat is rightly designed and a very well consolidated course. The delivery of content is worthy of praise.

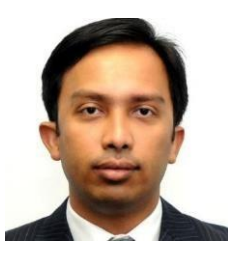

#### **Ashwani Kumar**

#### **System Engineer at Cisco Systems**

Everything is so well explained. I liked the format and the material. By far, the best online training I have ever attended. Never seen such amazing trainers with excellent knowledge and answering capabilities.

#### **[More Customer Reviews](https://intellipaat.com/reviews/)**

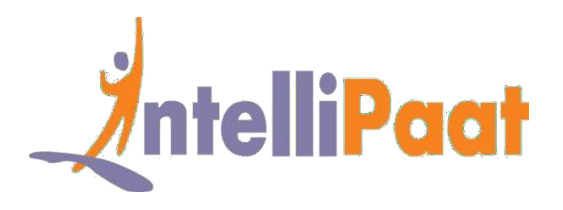

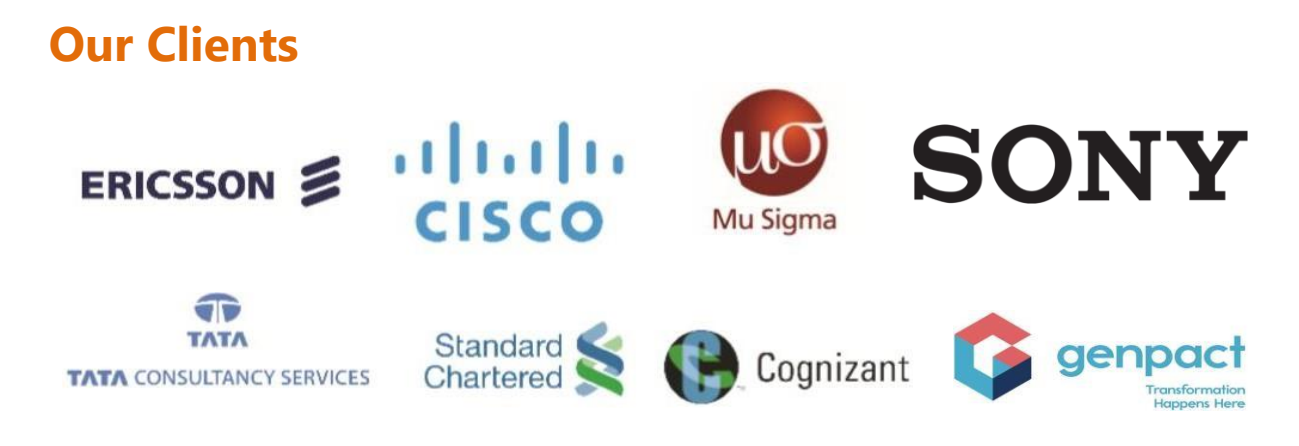

#### **+80 Corporates**

#### **Frequently Asked Questions**

#### **Q 1. What is the criterion for availing the Intellipaat job assistance program?**

Ans. All Intellipaat learners who have successfully completed the training post April2017 are directly eligible for the Intellipaat job assistanceprogram.

#### **Q 2. Which are the companies that I can get placedin?**

Ans. We have exclusive tie-ups with MNCs like Ericsson, Cisco, Cognizant, Sony, Mu Sigma, Saint-Gobain, Standard Chartered, TCS, Genpact, Hexaware, and more. So you have the opportunity to get placed in these top global companies.

#### **Q 3. Do I need to have prior industry experience for getting an interview call?**

Ans. There is no need to have any prior industry experience for getting an interview call. In fact, the successful completion of the Intellipaat certification training is equivalent to six months of industry experience. This is definitely an added advantage when you are attending an interview.

#### **Q 4. If I don't get a job in the first attempt, can I get another chance?**

Ans. Definitely, yes. Your resume will be in our database and we will circulate it to our MNC partners until you get a job. So there is no upper limit to the number of job interviews you can attend.

#### **Q 5. Does Intellipaat guarantee a job through its job assistance program?**

Ans. Intellipaat does not guarantee any job through the job assistance program. However, we will definitely offer you full assistance by circulating your resume among our affiliate partners.